## Detailed Report

02-01-2024 – 02-29-2024

## TOTAL HOURS

8:40:03

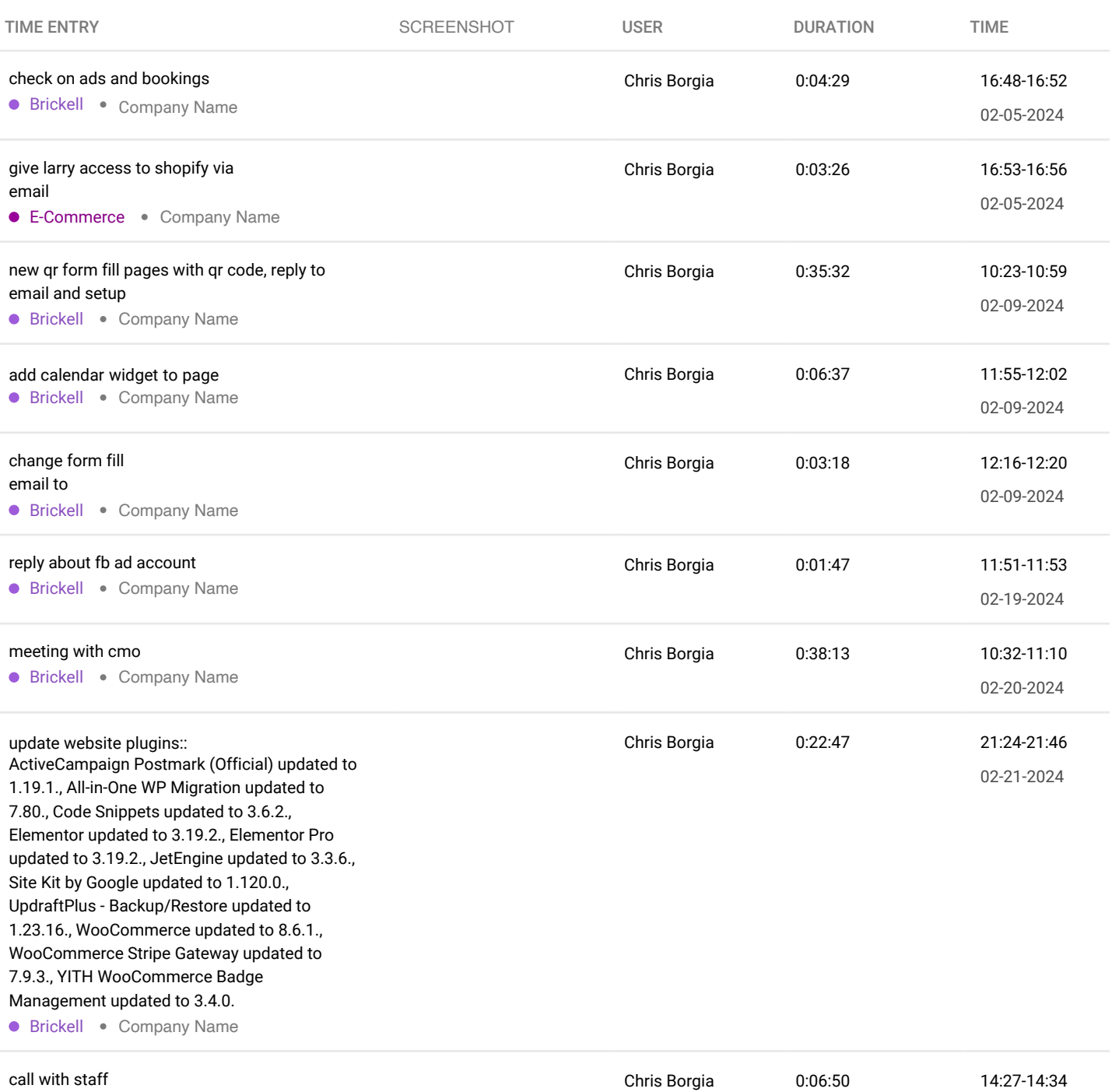

E-Commerce • Company Name

02-22-2024

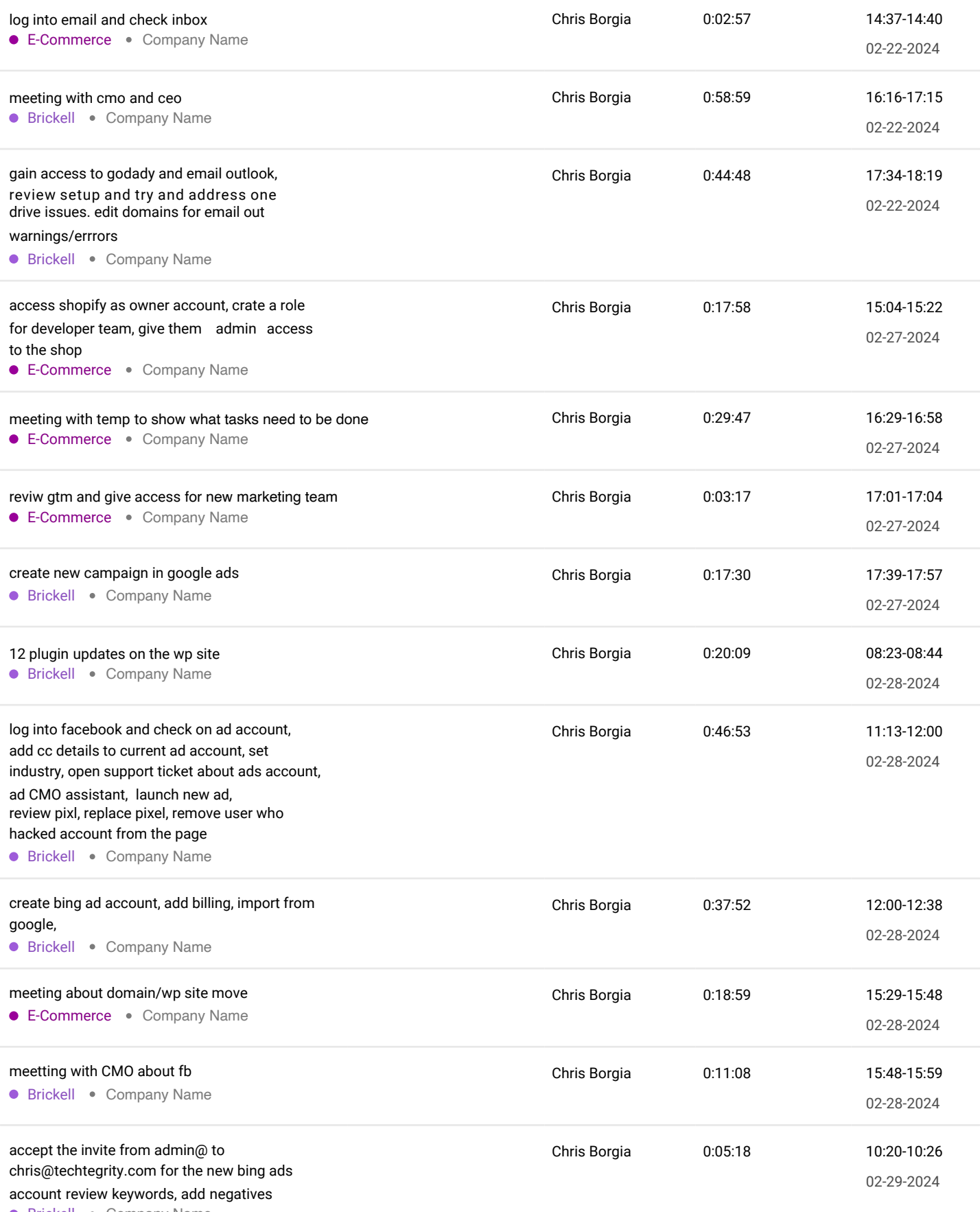

Brickell Company Name

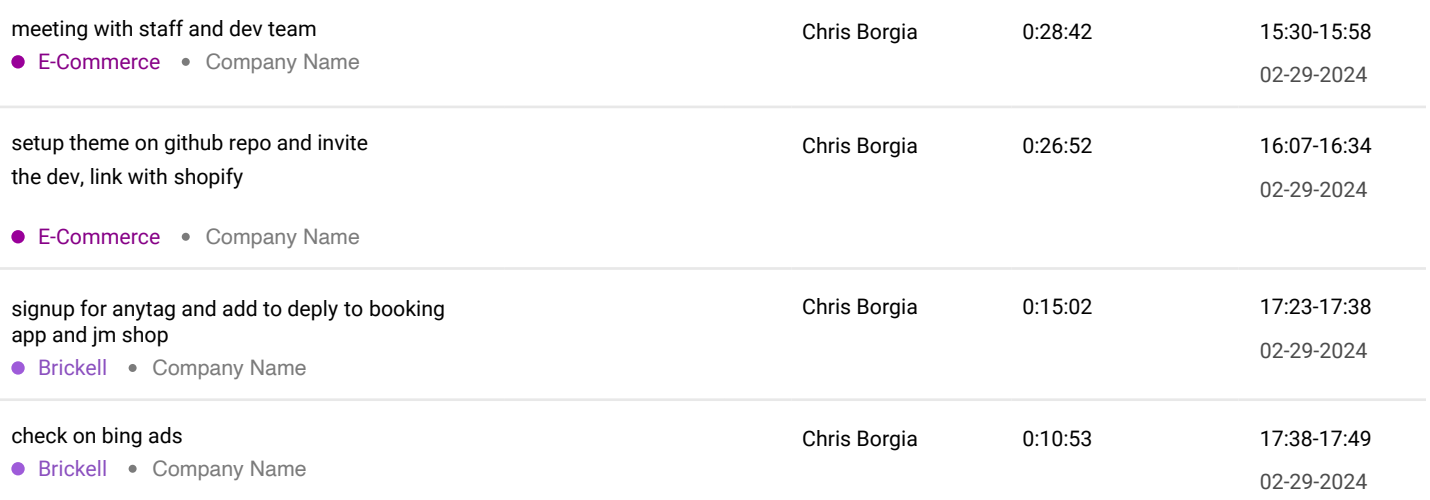